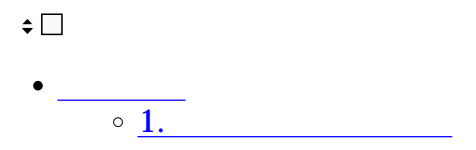

Shachihata Cloud

**1利用者名簿の使い方**

 $1.$ 

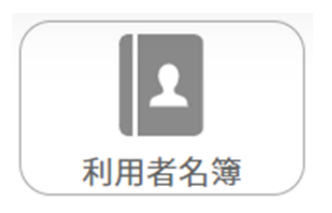

2.

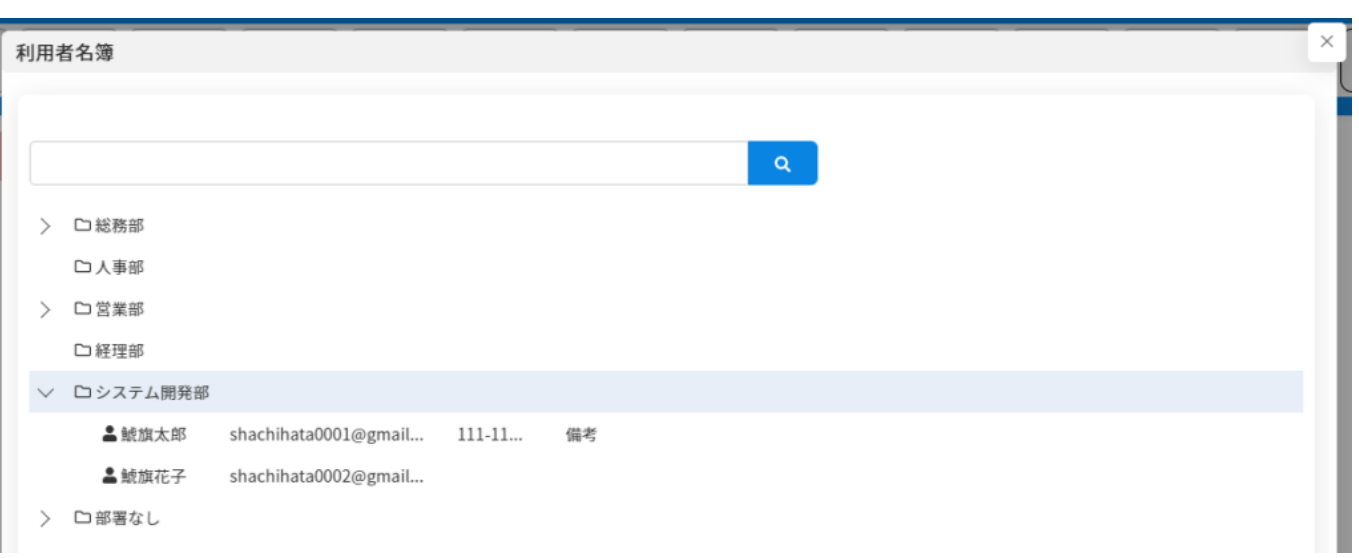